## ПРОТОКОЛ ЗАСЕДАНИЯ **АККРЕДИТАЦИОННОЙ ПОДКОМИССИИ** ПО ИТОГАМ ПРОВЕДЕНИЯ АККРЕДИТАЦИИ СПЕЦИАЛИСТОВ

Заседание аккредитационной подкомиссии по итогам проведения аккредитации специалиста по специальности (должности) : Сестринское дело (34.02.01)

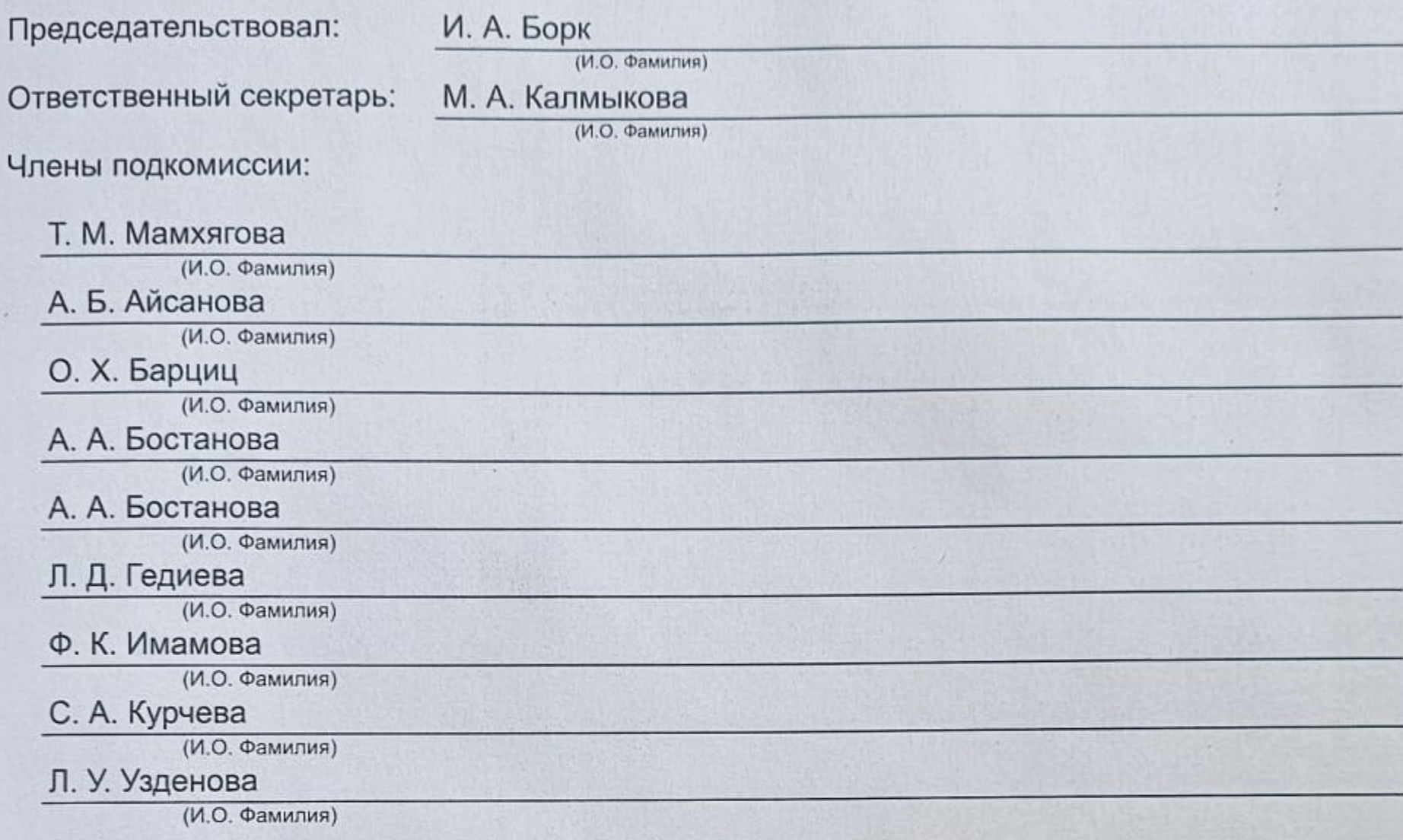

Состав аккредитационной подкомиссии утвержден протоколом заседания аккредитационной комиссии Министерства здравоохранения Российской Федерации от 15.06.2022 №2

## Повестка заседания:

1. О результатах проведения аккредитации специалиста и решениях аккредитационной подкомиссии.

Решение:

## 1. По первому вопросу:

Руководствуясь пунктами 107 и 115 Положения об аккредитации специалистов, утвержденных приказом Министерством здравоохранения Российской Федерации от 28 октября 2022 г. № 709н, аккредитационная подкомиссия решила:

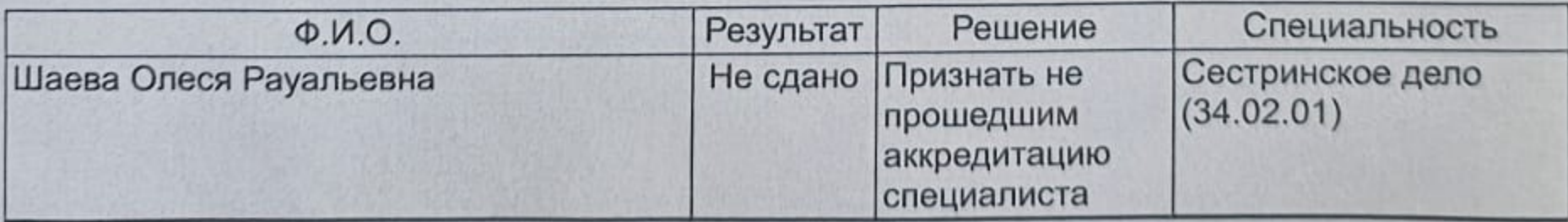

Председатель

(подпись)

n2a

И. А. Борк

Заместители председателя

Ответственный секретарь

(подпись) (подпись)

len

Т. М. Мамхягова

(И.О. Фамилия) М. А. Калмыкова

(И.О. Фамилия)

(И.О. Фамилия)

×.  $\mathbb{R}$  $\overline{c}$